# PAREC

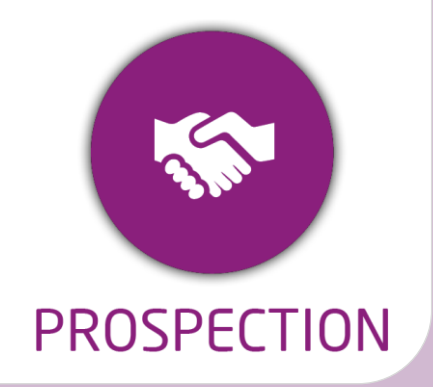

#### **DUREE :** *08:25 heures*

#### **MODULE :**

*YPPRO – Gestion de la prospection des apprenants en formation Longue*

- ✓ *Assistant(e)s, conseillers commerciaux,*
- ✓ *Chefs de projet*
- ✓ *Référent Yparéo*
- ✓ *5 personnes maximum*

#### **MOYENS PEDAGOGIQUES**

- ✓*Chaque bénéficiaire dispose d'un accès à la plateforme e-Learning LEARNYMAG permettant de suivre la formation théorique.*
- ✓*Formation à distance via MICROSOFT TEAMS*
- ✓*Assistance technique et pédagogique tout au long de la formation car 100% avec un formateur(trice)*
- ✓*L'activité pédagogique est réalisée blended Learning, en alternant des présentations théoriques et la mise en œuvre de cas pratiques à distance.*

#### **ENCADREMENT PEDAGOGIQUE**

✓*Cours en ligne* 

*Classe virtuelle avec un formateur YMAG*

#### **EVALUATION FIN DE FORMATION**

- ✓ *Un questionnaire individuel d'évaluation des objectifs (formulaire web).*
- ✓ *Certificat de réalisation*

#### *[Guide Utilisateur](https://client.ymag.fr/index.php/telecharger-fichier-public/6D3A0147-B789-4CE1-A0CF-B0851847FC85)*

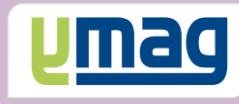

## **PLAN DE FORMATION YPAREO**

### PROSPECTION ET MISE EN RELATION ENTREPRISE ET ALTERNANT FL

#### ✓ OBJECTIFS OPERATIONNELS

*A l'issue de cette formation, les stagiaires pourront réaliser au quotidien les actions commerciales auprès des entreprises et suivre les dossiers de candidatures des prospects avec le logiciel YParéo.*

#### ✓ OBJECTIFS PEDAGOGIQUES

*Être capable de maitriser la gestion commerciale nécessaire au suivi des dossiers de candidature des apprenants et de réaliser la prospection auprès des entreprises afin d'effectuer des mises en relation. L'alternance de cours théoriques et pratiques permettra aux participants d'appréhender et de mettre en application l'ensemble du processus.*

#### **Démarrage**

**Tutorat en Classe virtuelle présentation (1h)**

#### **Principe et fonctionnement (10min)**

- Qu'est ce que la GRC ?
- Comment ça marche ?
- Objectif de la formation
- Pré-positionnement et découverte
- Quiz : Pré positionnement
- Découvrir l'interface

#### **SEQUENCE N°1**

#### **Définir le cadre fonctionnel du recrutement (20 min)**

- Définir et créer les étapes d'évènements Compléter les moyens d'évènements Créer et affecter les types de résultat
- Définir et créer les origines

#### **Tutorat en Classe virtuelle (1h)**

#### **SEQUENCE N°2**

#### **Consulter et utiliser le vivier candidat et entreprise (40 min)**

 Présenter l'interface Définir et exploiter les filtres Utiliser les options d'affichage Utiliser le pilotage par effectif Gérer les candidats

#### **Gérer les entreprises (25 min)**

 Créer et modifier une entreprise Créer et modifier des interlocuteurs Saisir, suivre un évènement dans la GRC Saisir les souhaits entreprise

Générer un devis

#### **Tutorat en Classe virtuelle (1h)**

#### **SEQUENCE N°3**

#### **Gérer les mises en relation (30 min)**

 Présenter l'écran de mise en relation Effectuer les mises en relation Envoyer des courriers ou des mails Créer un modèle de courriel Consulter et utiliser le suivi de la mise en relation Utiliser la géolocalisation

#### **Tutorat en Classe virtuelle (1h)**

#### **SEQUENCE N°4**

#### **Résultat et analyse (30 min)**

 Clôturer une mise en relation Inscrire un candidat Clôturer une candidature

#### **Requêtes et tableaux de bord (15 min)**

 Requêtes GRC Présentation des principaux tableaux de bord

#### **Tutorat en Classe virtuelle (1h)**

#### **CAS PRATIQUE ET EVALUATION**

**Exercices (35 min)** Cas pratique Auto-évaluation